# **İNSTIC**

# AUTOCAD 2D INITIATION

La formation « AutoCad 2D Initiation » vise à permettre aux participant.es d'acquérir les compétences de base nécessaires pour utiliser efficacement AutoCAD et produire des dessins industriels de qualité en bureau d'études. Elle est destinée aux personnes souhaitant débuter ou renforcer leur maîtrise du logiciel AutoCAD. Les participant.es pourront ainsi appliquer ces compétences pour réaliser des plans, dessins techniques, schémas, et autres représentations visuelles de pièces, composants ou assemblages.

# OBJECTIES DE LA FORMATION

- Connaître les fondamentaux d'AutoCAD et ses principes de base pour créer des dessins industriels ;
- Découvrir l'interface graphique d'AutoCAD, les menus déroulants et les barres d'outils ;
- Connaître les modes d'entrée des commandes pour créer des formes simples et utiliser l'aide au dessin ;
- Savoir utiliser des coordonnées et des modes d'accrochage ;
- Savoir créer des objets complexes avec des commandes de dessin et de modification avancées ;
- Savoir annoter les dessins industriels en utilisant les outils ;
- Savoir paramétrer un style de côtes, à mettre à jour et à définir des tolérances ;
- Connaître les autres fonctions d'AutoCAD ;
- Savoir créer des mises en plan, utiliser les espaces objets et papier, gérer le multifenêtrage, contrôler les calques dans les fenêtres, et à importer et exporter des formats.

# PUBLIC VISÉ & PRÉ-REQUIS

- Salarié.e.s en atelier, bureau d'études souhaitant s'initier au logiciel AutoCAD.
- Jeunes diplômé.es de niveau BEP/CAP ou BAC souhaitant s'orienter vers les métiers du dessin / conception industrielles.
- Demandeurs d'emploi ou toutes personnes souhaitant s'orienter vers les métiers du dessin / conception industrielles.
- Connaissances en dessin industriel ou avoir suivi le module s'y rapportant.
- Maîtrise de l'environnement informatique (PC/Mac).

## TARIF

1 400 €

Financement sur-mesure possible selon profil, formation éligible au CPF.

# DURÉE DE FORMATION

35 heures.

#### CENTRE DE FORMATION Lyon.

DÉLAIS D'ACCÈS Dates à retrouver su[r instic.fr](file:///C:/Users/invite/Documents/Fiche%20péda%20Site/2%20-%20MAJ%203iS%20INSTIC/instic.fr)

## MODALITÉS D'ACCÈS

Inscription sans disposition particulière. Si besoin d'informations, prendre contact avec le ou la conseiller.e formation du centre où vous souhaitez vous former.

Contact :

• Lyon : [fc-lyon@3is.fr](mailto:fc-lyon@3is.fr)

### ENCADREMENT

La formation sera assurée par un.e expert.e sur le logiciel AutoCAD et en conception mécanique.

INSTIC | 7 rue du 35<sup>e</sup> Régiment d'Aviation, 69500 Bron | fc-lyon@3is.fr | 04 72 72 01 01 | SIRET : 824 391 015 00024 | Code APE 8559A

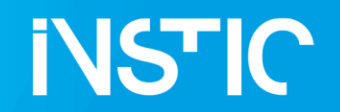

# AUTOCAD 2D INITIATION

**EFFECTIFS** 

14 personnes maximum.

## MODALITÉS D'ÉVALUATION

Évaluation sous forme de QCM.   Test adaptatif en ligne. Algorithme adaptatif : le niveau des questions s'adapte au niveau du candidat tout au long du déroulement du test Scoring mathématique IRT (Item Response Theory): score sur 1000 Typologies de questions : activités interactives (relier, glisser-déposer, cliquer sur zone, listes déroulantes, QCM) reprenant des contextes rencontrés en entreprise Format du test : 35 questions – 60 minutes

VALIDATION

Attestation de Stage

Cette formation fait l'objet d'une certification [TOSA AutoCad inscrite au RNCP RS6207](https://www.francecompetences.fr/recherche/rs/6207/#anchor1) délivrée par ISOGRAD – enregistrée le 14/12/2022 auprès de France Compétences.

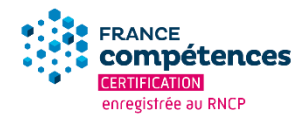

# MÉTHODES MOBILISÉES

Mise en pratique & apports théoriques. Formation en présentiel, distanciel nous consulter.

### ACCESSIBILITÉ AUX PERSONNES EN SITUATION DE HANDICAP

Un.e référent.e handicap est à votre écoute sur chaque centre, et plus d'informations sont disponibles également ici : <https://instic.fr/aide-aux-personnes-en-situation-de-handicap/>

# PROGRAMME DE FORMATION

### **JOUR 1**

### INTRODUCTION À AUTOCAD

- Présentation de la formation et des objectifs pédagogiques ;
- Démarrage et utilisation d'AutoCAD, modes d'entrée des commandes, création de formes simples, aide au dessin ;
- Présentation de l'interface graphique, des menus déroulants, des barres d'outils ;
- Ouverture et changement d'un dessin existant ;
- Outil de dessin ;
- Gestion de l'écran ;
- Récupération d'informations sur un dessin ;
- Coordonnées et SCU ;
- Modes d'accrochage.

## **JOUR 2**

### OUTILS DE DESSIN

INSTIC | 7 rue du 35<sup>e</sup> Régiment d'Aviation, 69500 Bron | fc-lyon@3is.fr | 04 72 72 01 01 | SIRET : 824 391 015 00024 | Code APE 8559A

05F15V1 | Fiche programme « AutoCAD 2D initiation », mise à jour le 17/05/2024 | [www.instic.fr](http://www.instic.fr/)

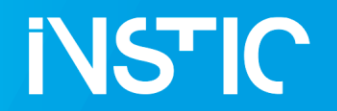

# AUTOCAD 2D INITIATION

- Création d'objets complexes ;
- Commandes de dessin et de modification avancées ;
- Splines et multilignes ;

## **JOURS 2 & 3**

### S'INITIER À LA DÉMARCHE QUALITÉ

- Définition des styles et des polices, texte en ligne simple, texte multiligne, vérificateur d'orthographe ;
- Hachures utilisation et modification ;
- Palettes d'outils : utilisation, création et modification ;
- Outils de cotation : linéaires, radiales, automatiques ;
- Paramétrage d'un style de côtes, mises à jour et tolérances ;
- Styles annotatifs.

## **JOURS 3 & 4**

AUTRES FONCTIONS

- Gestion du système de coordonnées ;
- Création et insertion de blocs :
- Attributs de blocs ;
- Utilisation des blocs dynamiques ;
- Bibliothèques personnalisées.

## **JOUR 4**

#### MISE EN PLAN

- Espaces objets et papier ;
- Multifenêtrage :
- Échelles : fenêtres, types de ligne, textes et cotations annotatifs ;
- Contrôle des calques dans les fenêtres ;
- Importation et exportation des formats ;
- Imprimante et traceur.

## **JOUR 5**

ÉVALUATION ET BILAN DE LA FORMATION

- Évaluation QCM et TOSA ;
- Échanges et perspectives d'approfondissement.